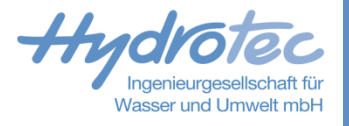

### **Aktuelle Entwicklungen und Informationen aus dem Hydrotec Team Einbetten von Programmiersprachen in Delft-FEWS**

**Hendrik Burkamp, Marvin Müsgen-von den Driesch**

15.06.2023

## **Wachsende Anforderungen Rund um Delft-FEWS**

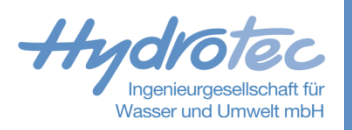

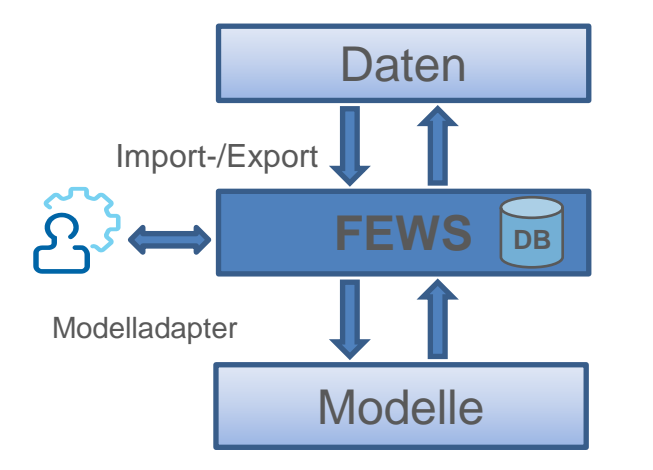

- Import meteorologischer  $\blacktriangleright$ **Daten**
- Individuelle Berichte  $\rightarrow$
- Nutzung von Webservice  $\blacktriangleright$
- **Warndienst**  $\blacktriangleright$
- Modelladapter  $\blacktriangleright$
- Kundenspezifische  $\blacktriangleright$ Programme/Skripte

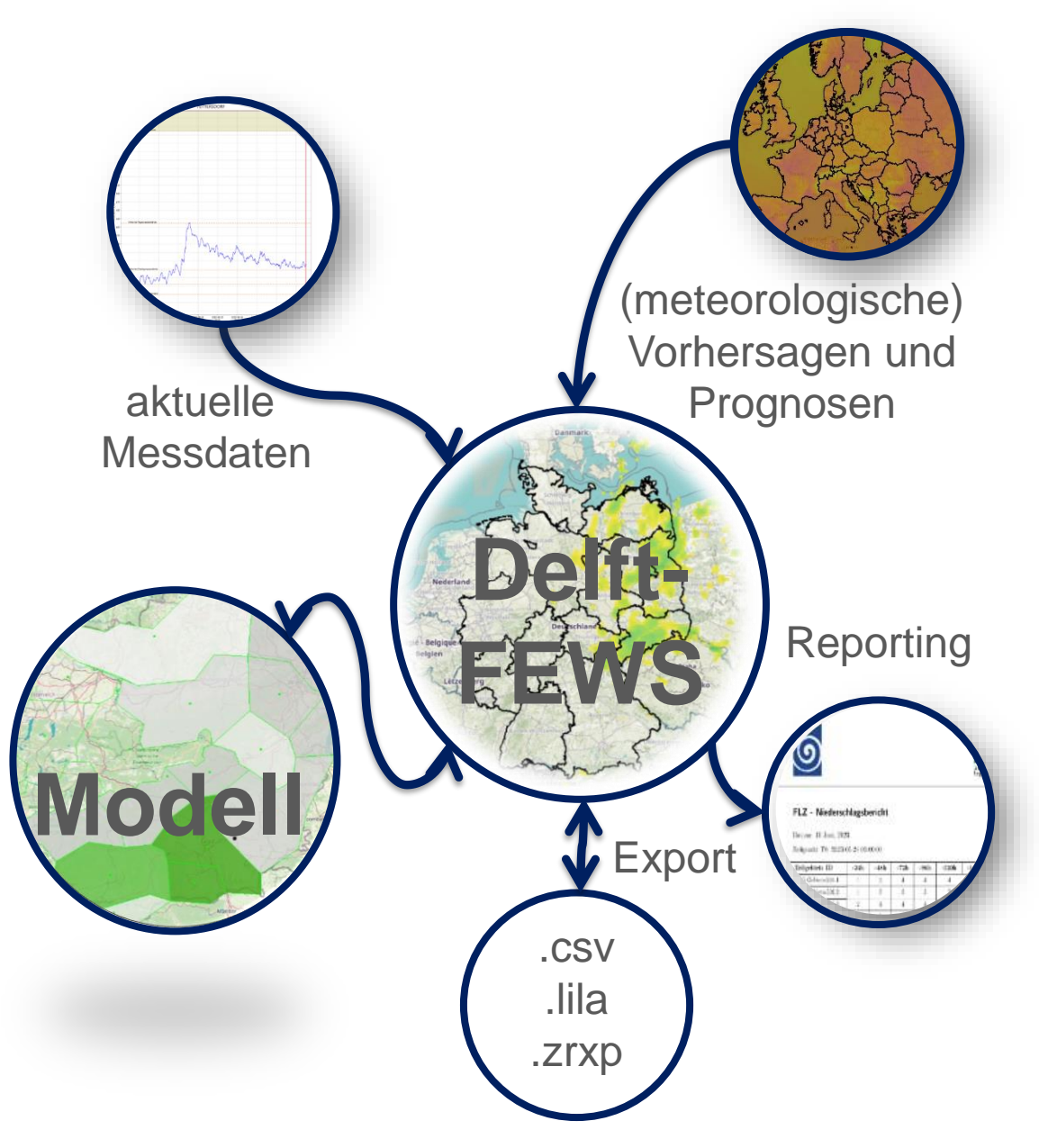

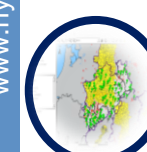

# **Neue Entwicklungen von Hydrotec Rund um Delft-FEWS**

www.hydrotec.de

nydrotec.de

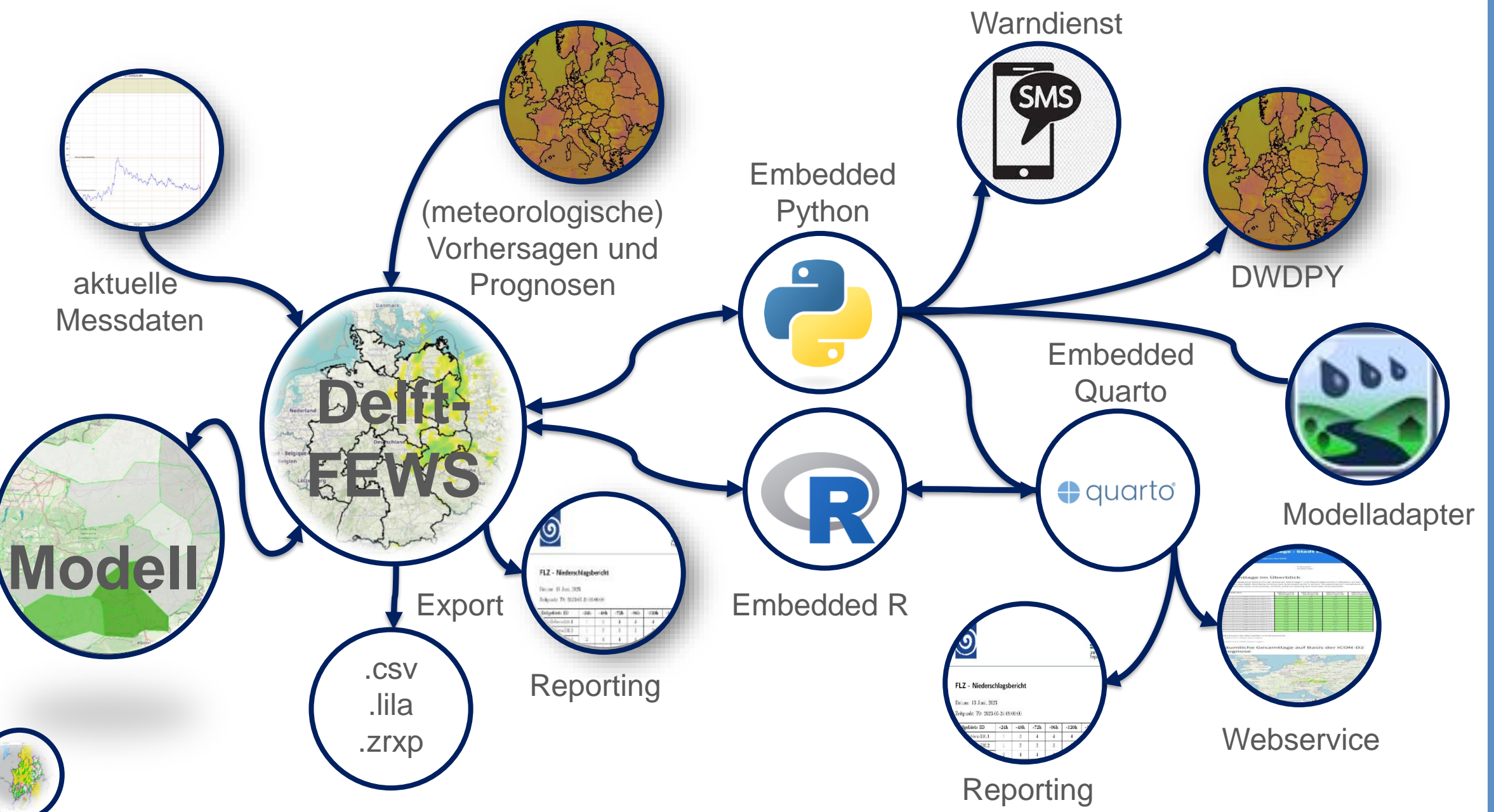

## **Warum Python und R?**

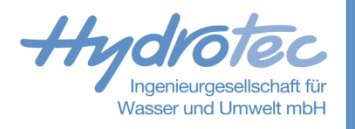

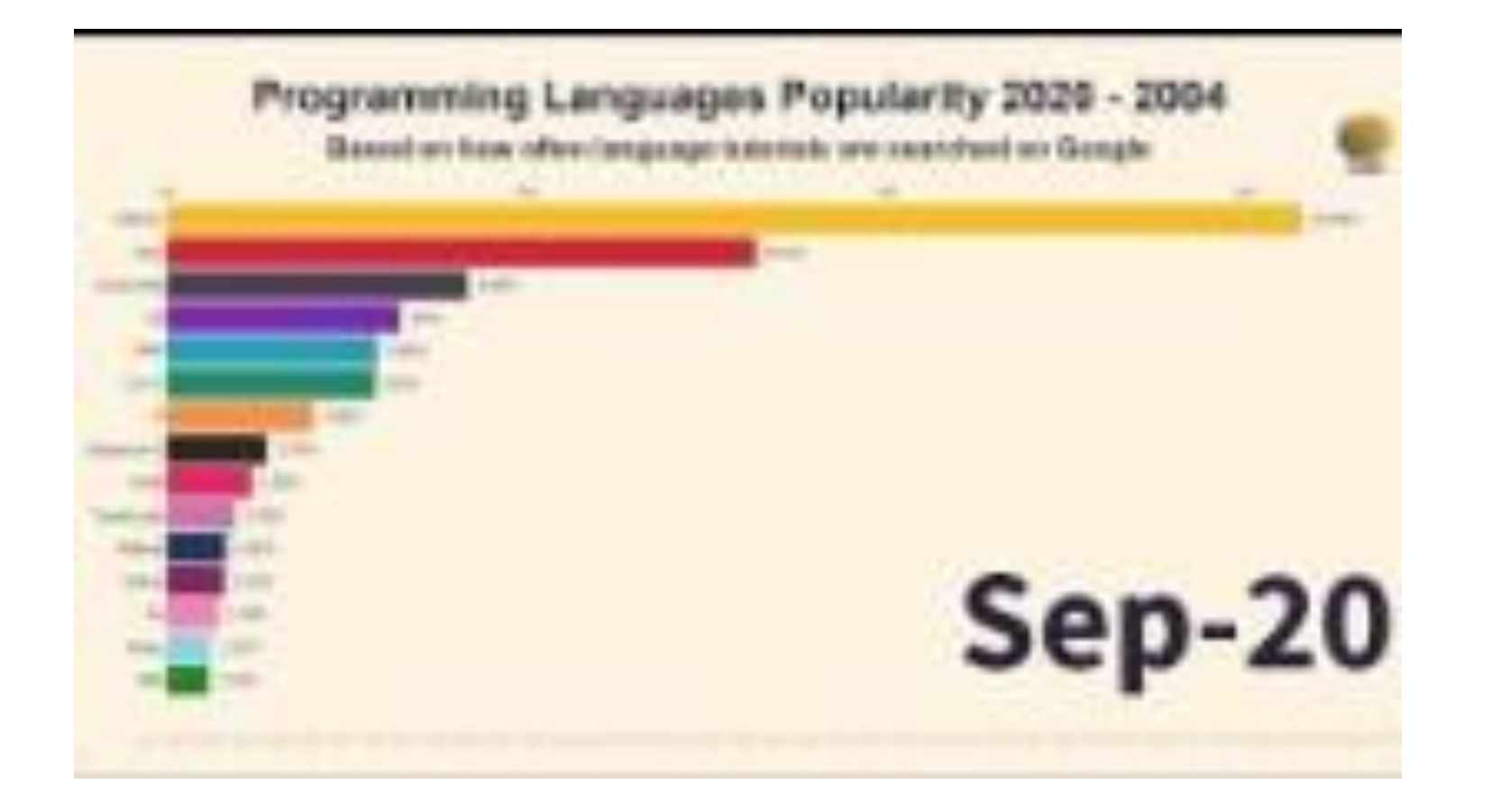

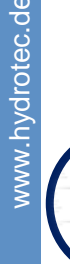

## **Embedded Python**

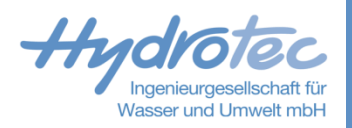

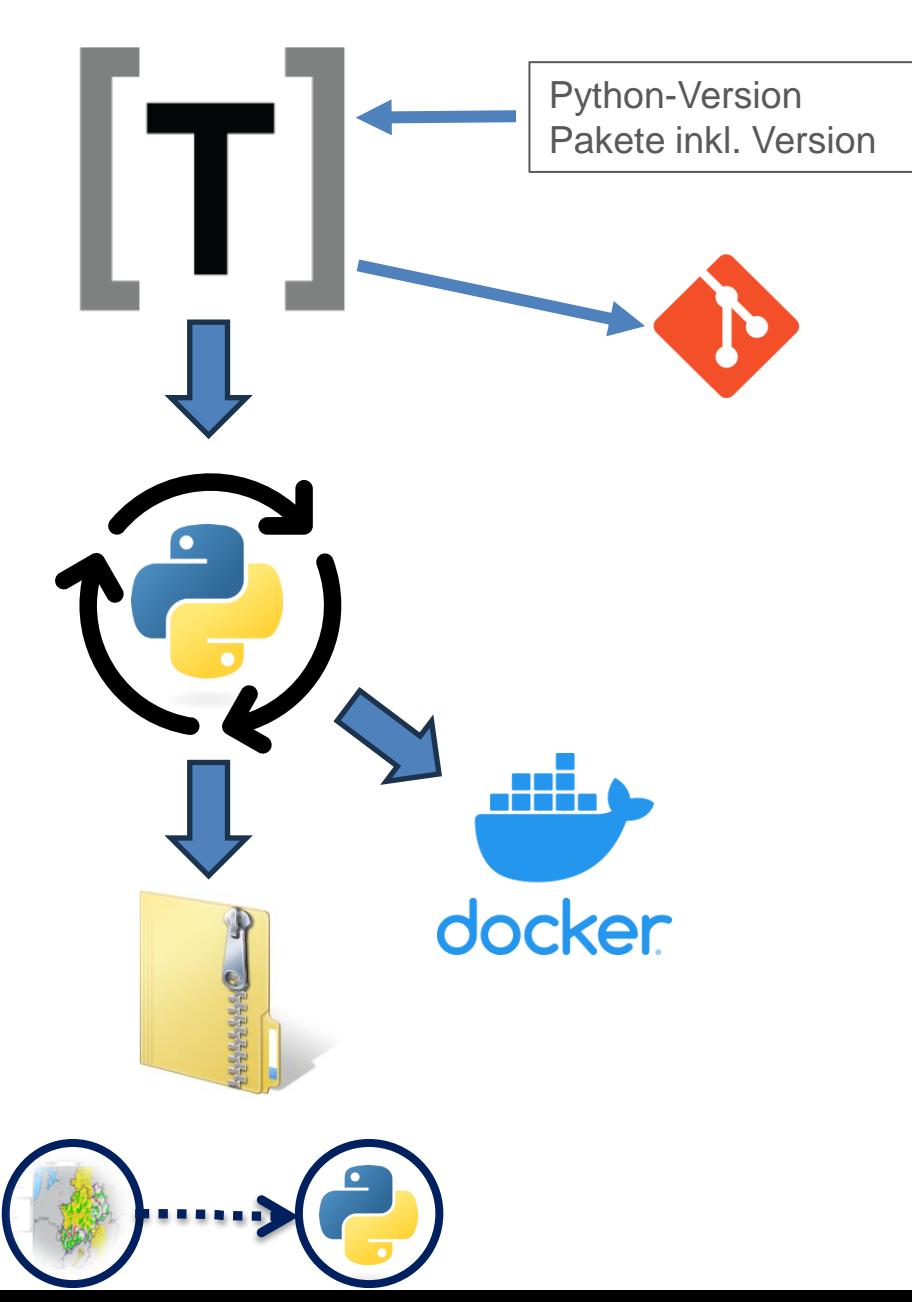

### $\blacktriangleright$ TOML

- Minimalistische, standardisierte Konfigurationsdatei  $\blacktriangleright$
- In über 40 Sprachen implementiert  $\blacktriangleright$
- In git Repositorien der Systeme versioniert  $\blacktriangleright$

### Auto Embedded  $\blacktriangleright$

- Python-Tool zum Ableiten einer Embedded Installation aus TOML- $\blacktriangleright$ Dateien
- Verschiedene Ausgabeformate möglich  $\blacktriangleright$ 
	- ZIP-Paket als ModuleDataSet  $\blacktriangleright$
	- $\rightarrow$ Docker-Image

## **NASIM - Modelladapter**

NASIM-Adapter ist schon immer ein Python-Tool – was ist die Neuentwicklung?  $\blacktriangleright$ 

### **Problem:**  $\blacktriangleright$

- Python-Systeminstallation als Flaschenhals, insb. bei mehreren Endnutzer\*innen  $\rightarrow$
- $\rightarrow$ Unterschiedliche Python-Versionen für verschiedene NASIM-Versionen → Teilweise noch Python 2

### **Lösung:**  $\blacktriangleright$

- Embedded Installationen bieten standardisierte Python-Installation
- Nutzbar von jedem SA, OC und FSS → Installation bei Endnutzer\*innen entfällt  $\rightarrow$
- Updates und Patches der Installation werden automatisch mit der  $\rightarrow$ Konfiguration ausgerollt

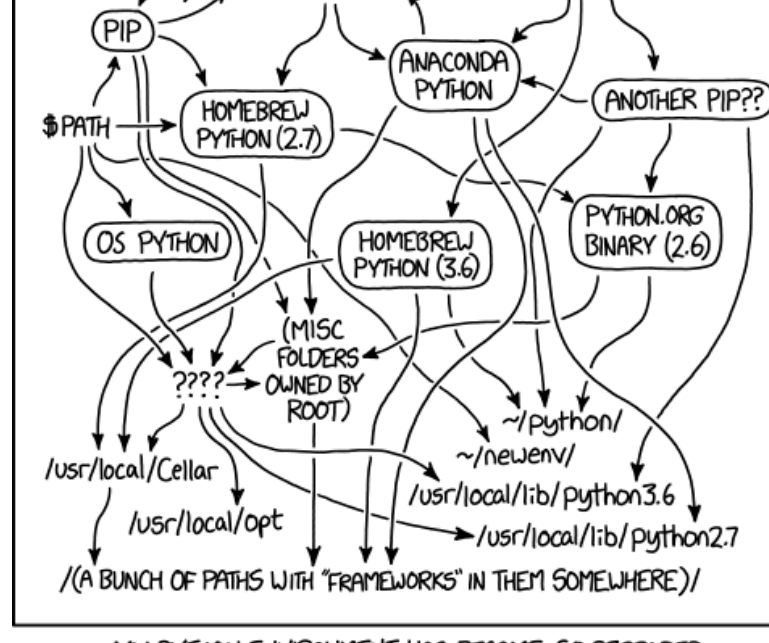

EASY\_INSTALL

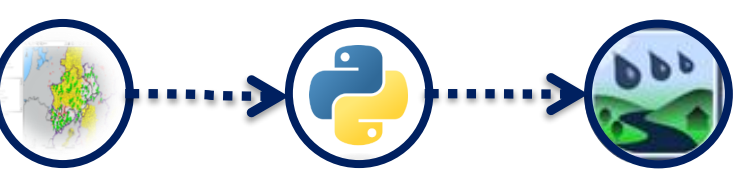

6

<https://xkcd.com/1987/>

- SPYTHONPATH

www.hydrotec.de

nydrotec.de

# **Hydrotec FEWSPY**

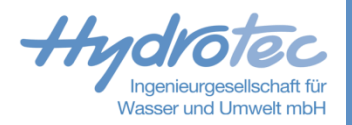

D Python-Modul für das Handling von Delft-FEWS Datenformaten → Erste Hälfte eines generischen Adapters

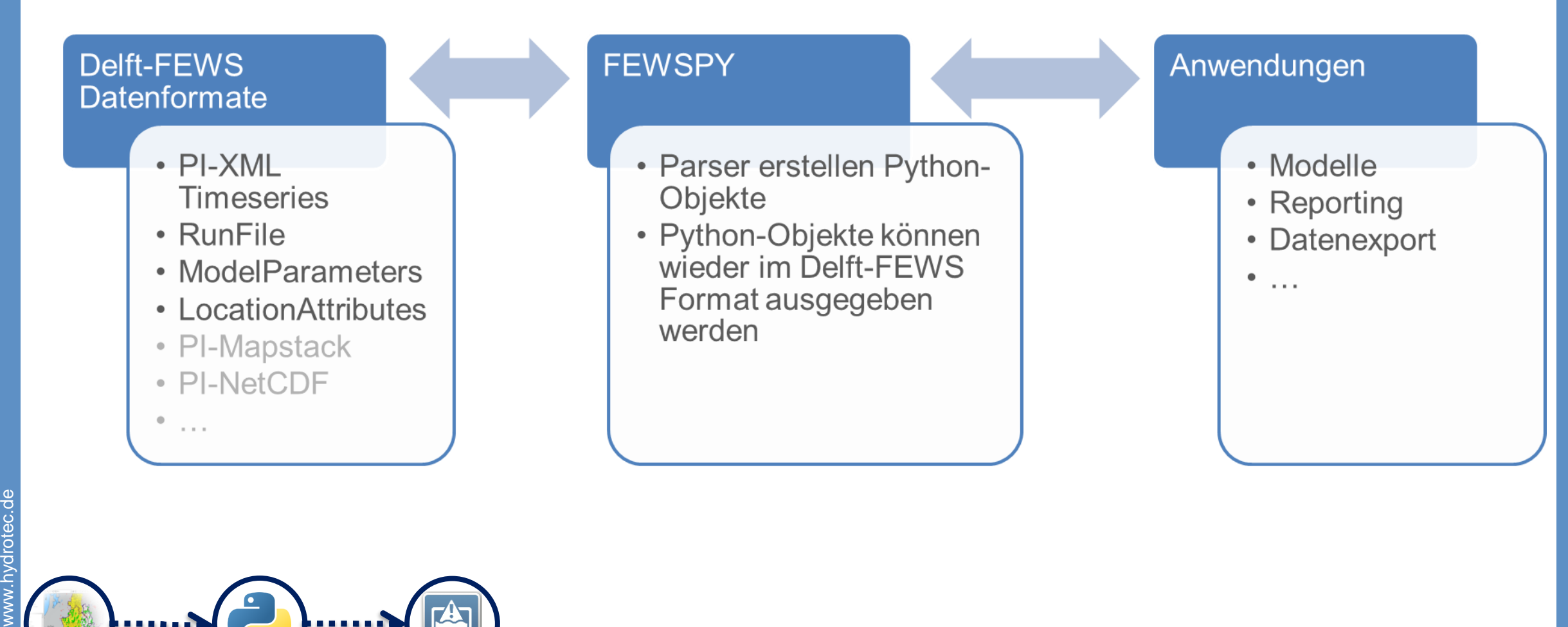

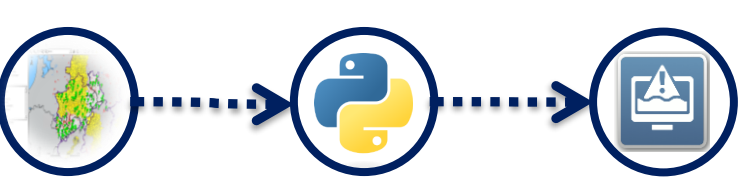

# **Hydrotec DWDPY**

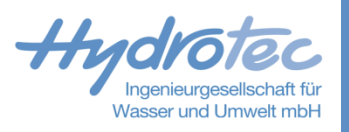

### **E** Python-Modul für den Download von DWD-Datensätzen

- Überwachung der serverseitigen Daten  $\blacktriangleright$
- Handling der Import-Verzeichnisse  $\rightarrow$
- Gedächtnis über den Download  $\vert$
- Ausführliches Logging  $\rightarrow$
- Basis für weitere Schnittstellen  $\blacktriangleright$ 
	- PegelOnline, OpenHygon, …  $\vert$
	- Drittanbieter API  $\vert$
	- $\blacktriangleright$ ...

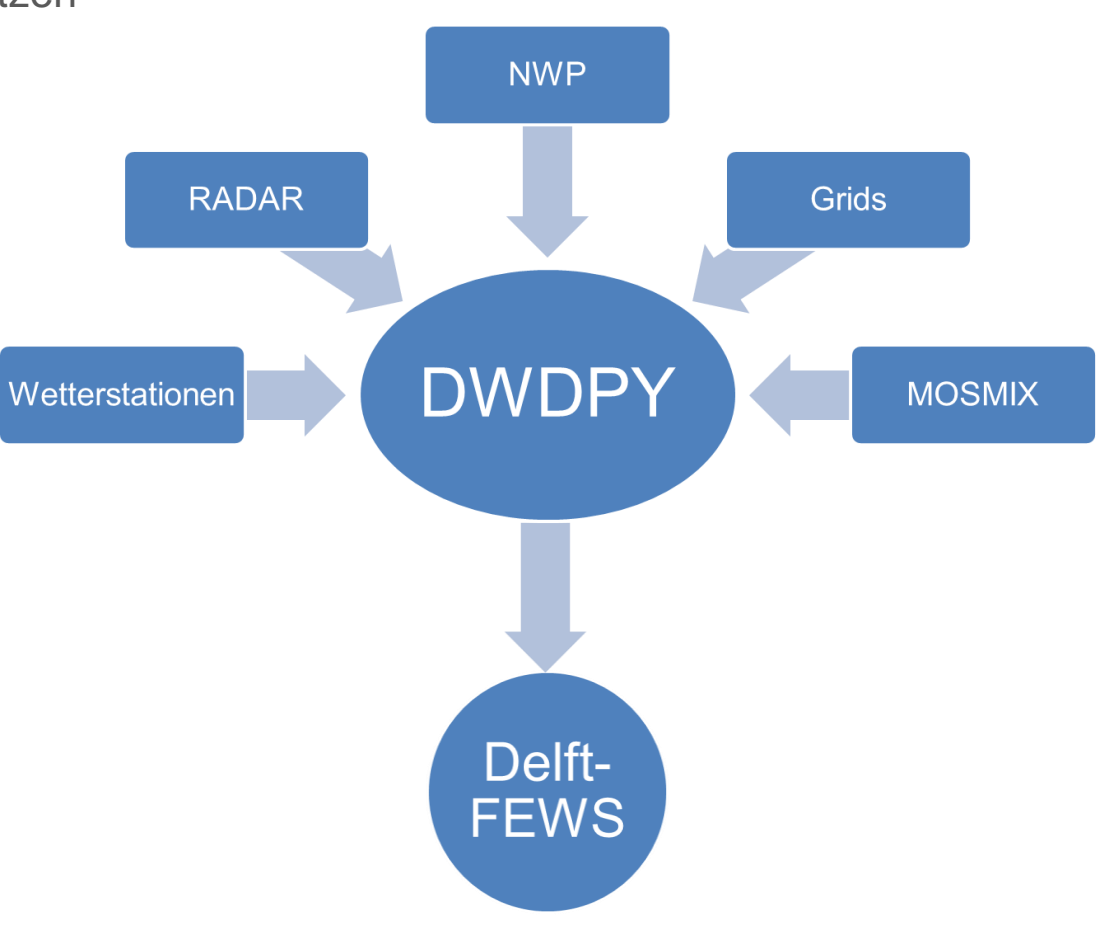

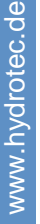

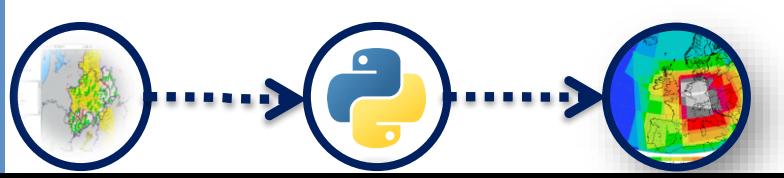

### **Warnverteiler**

- **EX** Python-Tool zum Generieren von Warnmeldungen
	- Basiert auf Delft-FEWS Event-Export  $\rightarrow$
	- Schnittstelle zwischen Delft-FEWS und API-Providern
	- Unabhängig von Provider und Message-Typ  $\rightarrow$
- **EX** Konfiguration in eigenem XML-Format
	- Beliebige Aggregation nach Parameter, Location & Threshold  $\rightarrow$

message type='email',

user\_default=False), User(user id=UserId(id='HYD HB'),

user\_default=True)],

Dynamische Empfängerkreise

version="1 A" encoding= ingDispenser xmlns:xsi="<u>http://www.w3.org/2001/XMLSchema-instance</u>" x<mark>si:noNamespaceSchemaLocatio</mark>n **Wasser und Umwelt mb** <defaultUser id="HYD HB" name="Hendrik Burkamp" mail="hendrik.burkamp@hydrotec.de" phone="0  $\ell$ lusens) <warnings> **Vowcast RADAR** <warning id="Niederschlag" type="email"> N.Sum.RO 6h klocationIDs> cation<br>10cationID>DEU.10.47.1.1\_1</locationID><br>clocationID>DEU.10.2.1.1\_1</locationID><br>clocationID>DEU.5.1.1.1\_1</locationID>  $\langle locationID \rangle DEU.10.7.1.1_1 \times / locationID \rangle$ <br>\locationID>DEU.10.33.1.1 1</locationID> <parameterIDs <parameterID>N.ICON-D2</parameterID> <thresholdIDs> <thresholdID>DWD\_SR\_2</thresholdID> <thresholdID>DWD\_SR\_3</thresholdID><br><thresholdID>DWD\_SR\_4</thresholdID> <userIDs> <userID>HYD MMvdD</userID>  $\langle$ /userIDs <text\_opening>DWD ICON-D2 Niederschlagswarnungen:</text\_open <text\_threshold>{location\_name}: Prognostizierte Überschreitu <text closing>Weiterführende Daten unter https://www.starkreg  $\langle /$ warning> </warnings> 2023-05-10<br>02:00 Extern: [1] 2023-05-10 12:00 MESZ Message(message\_id=WarningId(id='Niederschlag\_ICON-D2\_SR'), location ids=[LocationId(id='DEU.1.22.1.1\_1'), LocationId(id='DEU.16.8.3.1\_1'), LocationId(id='DEU.16.22.8.3 parameter ids=[ParameterId(id='N.ICON-D2')], threshold\_ids=[ThresholdId(id='DWD\_SR\_2'), ThresholdId(id='DWD\_SR\_3'), ThresholdId(id='DWD\_SR\_4')], users=[User(user id=UserId(id='HYD MMvdD'), user\_name=UserName(name='Marvin Müsgen-von den Driesch'), user\_mail=UserMail(email\_address='marvin.muesgen@hydrotec.de'),<br>user\_phone=UserPhone(phone\_number='+49-172-8589006'), user\_name=UserName(name='Hendrik Burkamp'), user\_mail=UserMail(email\_address='hendrik.burkamp@hydrotec.de'), user phone=UserPhone(phone number='01742748808'), message\_opening="Temperaturwarnung der Stadt:', message\_thresholds={datetime.datetime(2023, 3, 15, 10, 0, tzinfo=datetime.timezone.utc): 'Überschreitung de Ahlstädt mit dem datetime.datetime(2023, 3, 16, 7, 0, tzinfo=datetime.timezone.utc): 'Überschreitung der 'dem Wert 21.0mm/h message\_closing='Weiterführende Daten unter https://www.starkregen.hydrotec.de/warnberichte beispielstadt'

## **Embedded R**

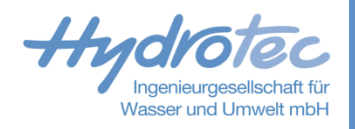

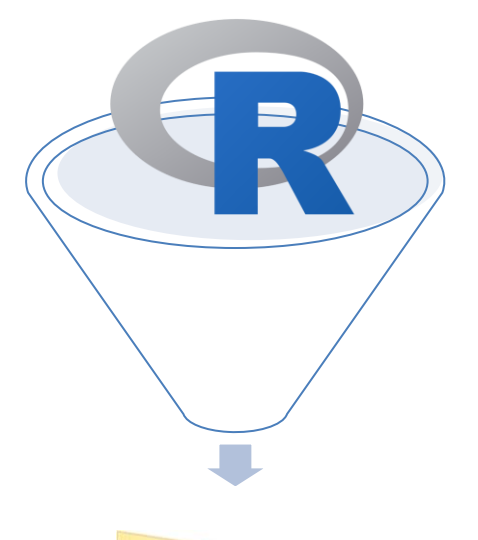

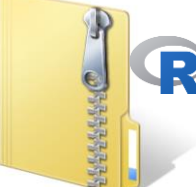

### Abgespecktes R  $\sum_{i=1}^{n}$

- Auf das Minimum reduziert  $\rightarrow$
- Enthält nur "lebensnotwendige" Bibliotheken  $\blacktriangleright$
- Ist nicht kompatibel mit Rstudio  $\blacktriangleright$
- ZIP-Paket als ModuleDataSet  $\rightarrow$
- Ansprechbar über General Adapter aus Delft-FEWS  $\blacktriangleright$
- Autoexport bei Start des Clients  $\blacktriangleright$
- Nutzung ohne Umgebungsvariablen:  $\blacktriangleright$ 
	- ML/KI Anbindung  $\blacktriangleright$
	- Webframeworks (Shiny, Quarto)  $\blacktriangleright$
	- Dokumenterstellung (PDF, PPTX, Word)  $\blacktriangleright$
	- Einbindung externer Skripte  $\blacktriangleright$

Kompatibel mit Rest-Schnittstelle und Timeseries Import und Export  $\blacktriangleright$ 

Quelle: posit.co

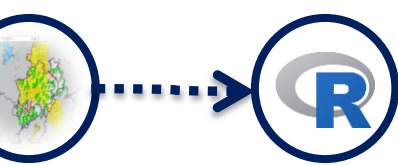

# Wasser und Umwelt n

## **Embedded Quarto**

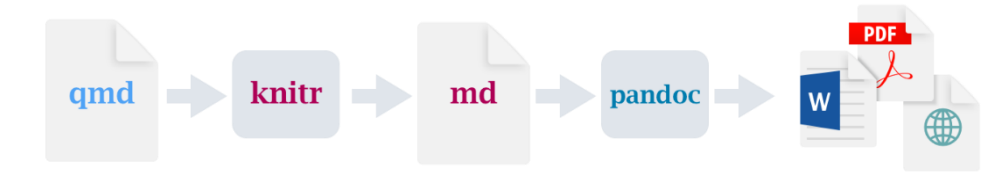

- Open-source scientific and technical publishing system  $\blacktriangleright$
- Dynamische Inhalte mit Python, R, Javascript, Julia und Observable  $\blacktriangleright$
- $\blacktriangleright$ Publizieren von reproduzierbaren Artikeln, Präsentationen, Websites, Blogs
- Formate: HTML, PDF, MS Word und mehr  $\blacktriangleright$

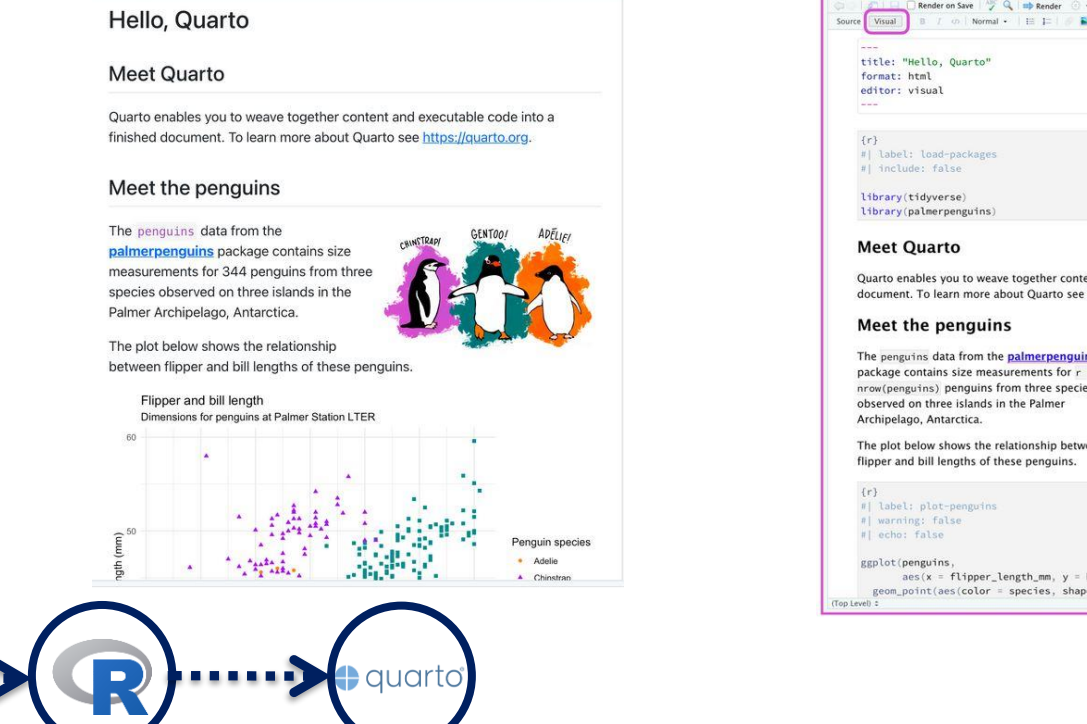

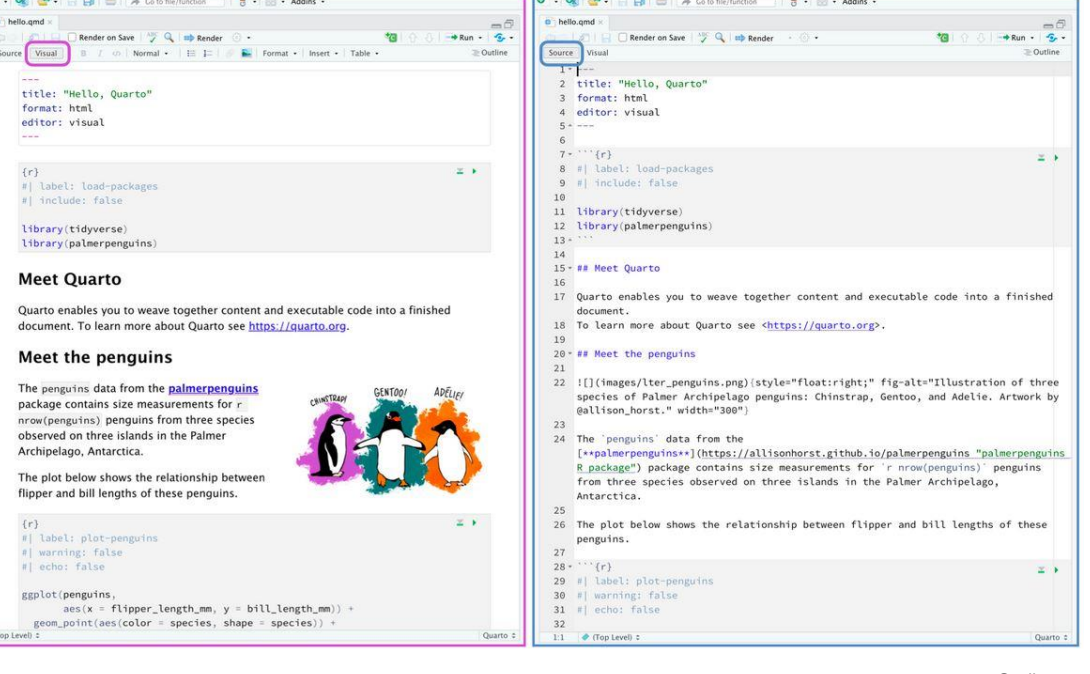

## **Reporting**

### Modules

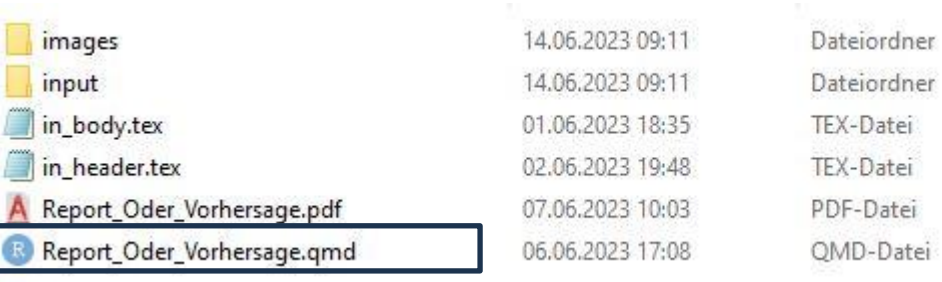

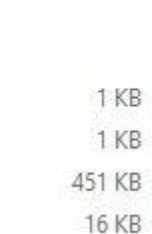

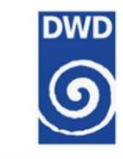

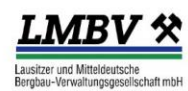

### FLZ - Niederschlagsbericht

Datum: 13 Juni, 2023

 $\blacksquare$ 

Zeitpunkt T0: 2023-05-24 $09{:}00{:}00$ 

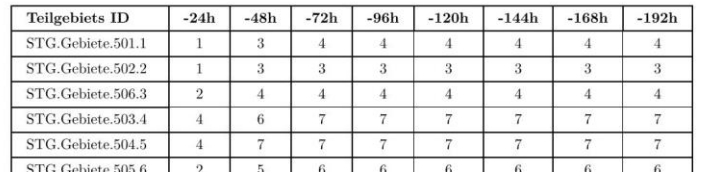

 $\rightarrow$  quarto

D

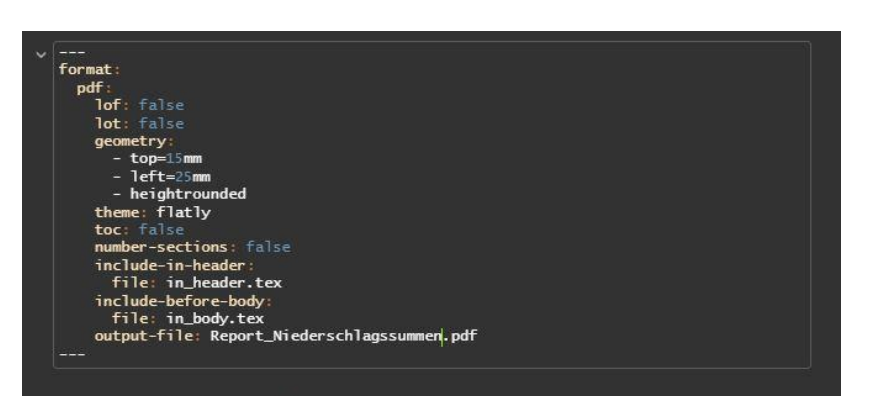

### FLZ - Niederschlagsbericht

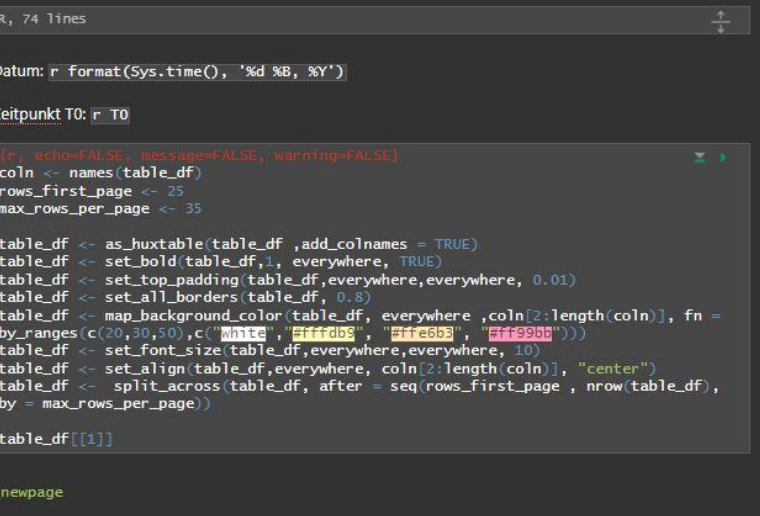

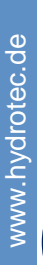

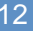

## **Reporting**

# **Wasser und Umwelt mbl**

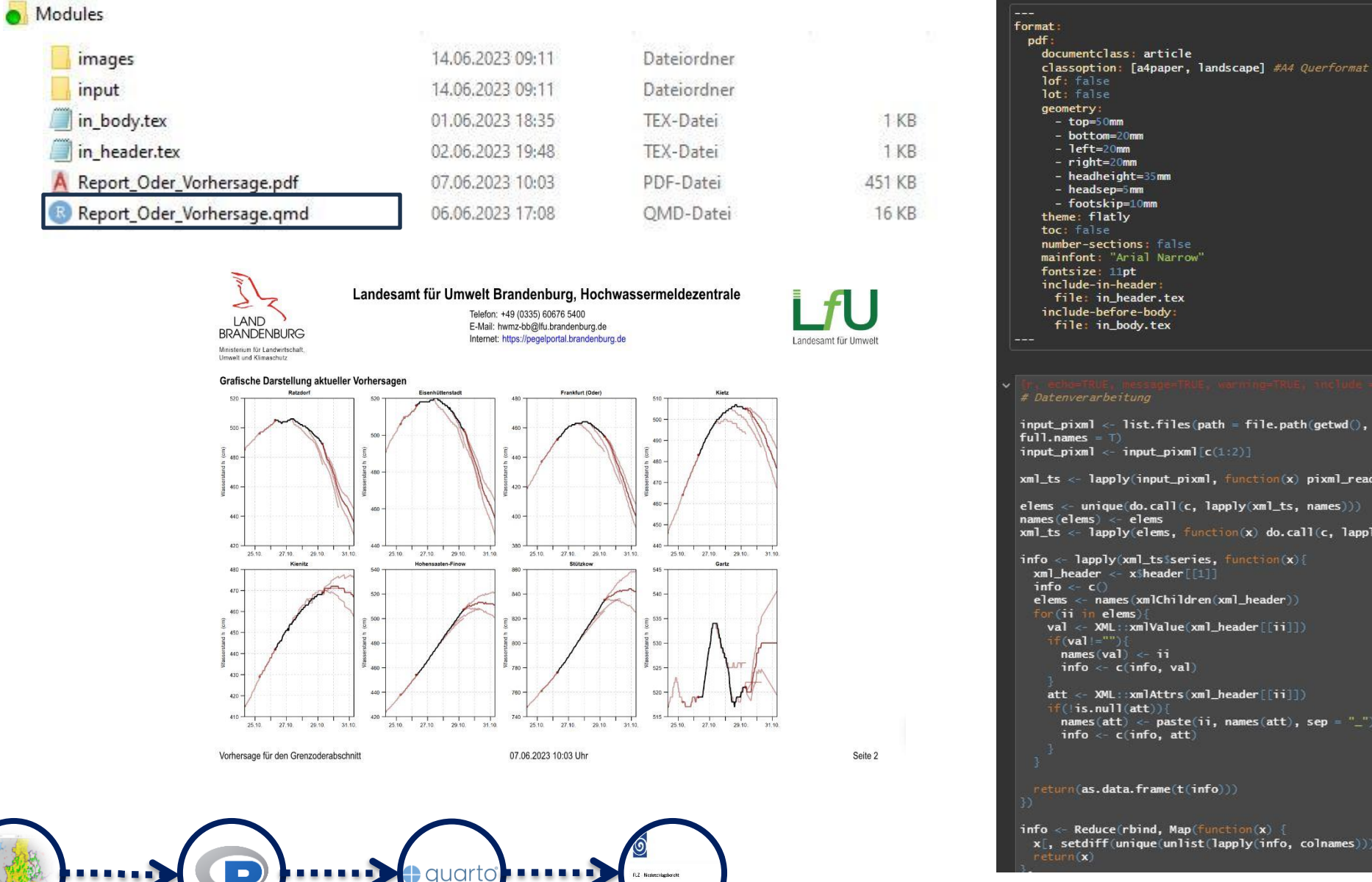

mainfont: "Arial Narrow" file: in\_header.tex  $input\_pism1 \le 1ist.files(path = file.path(qetwd(), "input"), pattern = ", xm1$".$  $input\_pixm1 \leftarrow input\_pixm1[c(1:2)]$ xml\_ts <- lapply(input\_pixml, function(x) pixml\_read\_TS(x)) elems <- unique(do.call(c, lapply(xml\_ts, names))) xml\_ts <- lapply(elems, function(x) do.call(c, lapply(xml\_ts, function(y) y[[x]]))) info <- lapply(xml\_tsiseries, function(x){

xml\_header <- x\$header [[1]] elems <- names(xmlChildren(xml\_header)) val <- XML::xmlValue(xml\_header[[ii]])  $info \leftarrow c(info, val)$ att <- XML: xmlAttrs(xml\_header[[ii]])  $names(att) \leftarrow paste(ii, names(att), sep = "__")$  $info \leftarrow c(info, att)$ return(as.data.frame(t(info)))  $info \leftarrow Reduce(rbind, Map(function(x))$ x[, setdiff(unique(unlist(lapply(info, colnames))), names(x))] <- NA

### **Webservice**

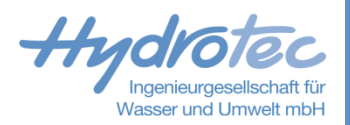

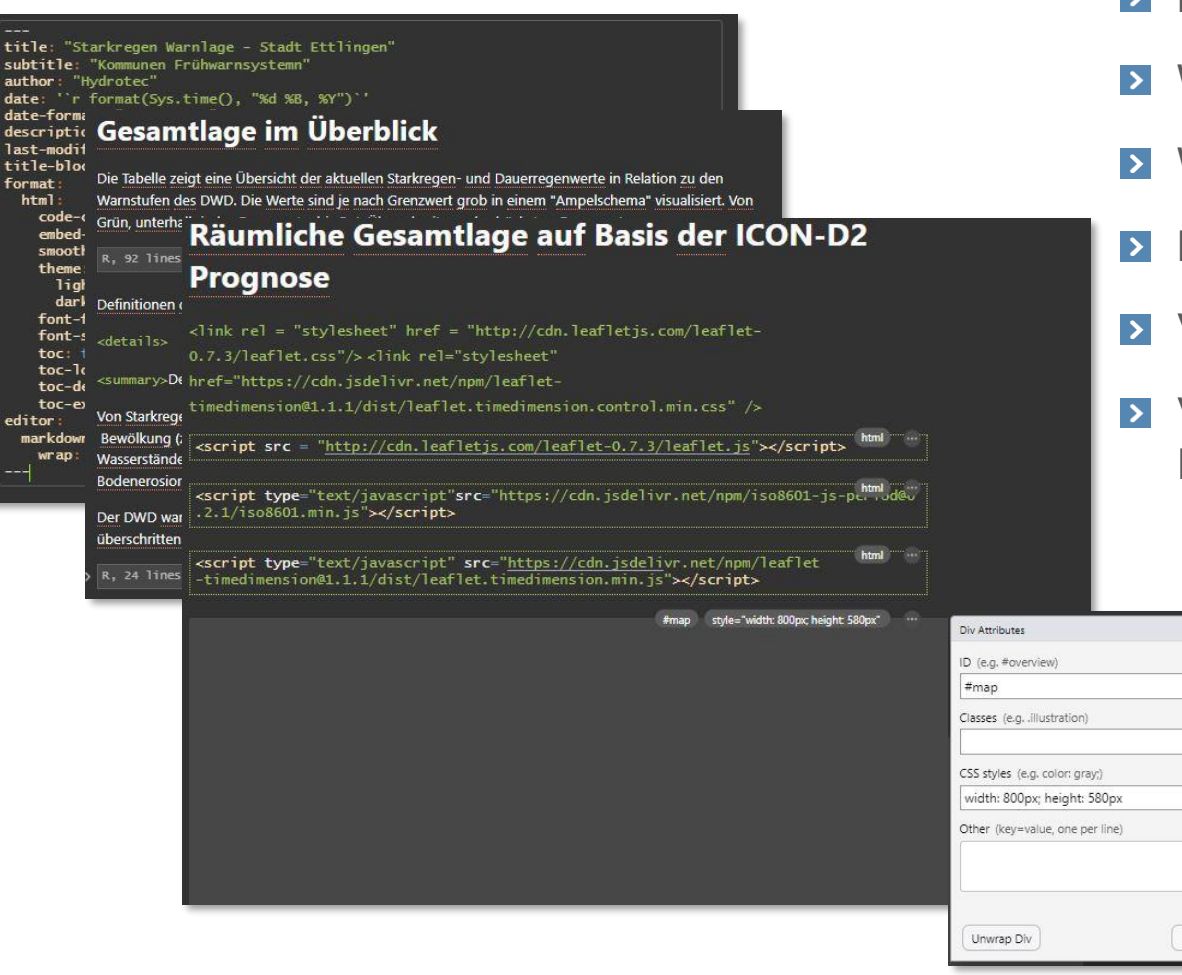

- **E** Multi-Language nächste Generation von Markdown
- Webseiten erstellen von Scratch
- Webseiten reproduzierbar automatisiert gestalten
- Kaum Webentwicklungskenntnisse notwendig
- Visuelles editieren

Cancel

OK

Vielfalt an nutzbaren und verbreiteten Programmiersprachen

### **Webservice**

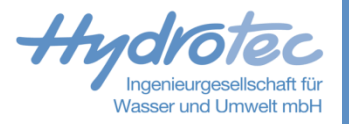

**DWD** 

### **Starkregen Warnlage - Stadt Ettlingen**

Kommunen Frühwarnsystem

Auf Basis der DWD Icon-D2 Prognose des DWD

**AUTHOR** Hydrotec

auarto

**PUBLISHED Invalid Date** 

### Gesamtlage im Überblick

Die Tabelle zeigt eine Übersicht der aktuellen Starkregen- und Dauerregenwerte in Relation zu den Warnstufen des DWD. Die Werte sind je nach Grenzwert grob in einem "Ampelschema" visualisiert. Von Grün, unterhalb jeder Grenzwerte, bis Rot, Überschreitung des höchsten Grenzwertes.

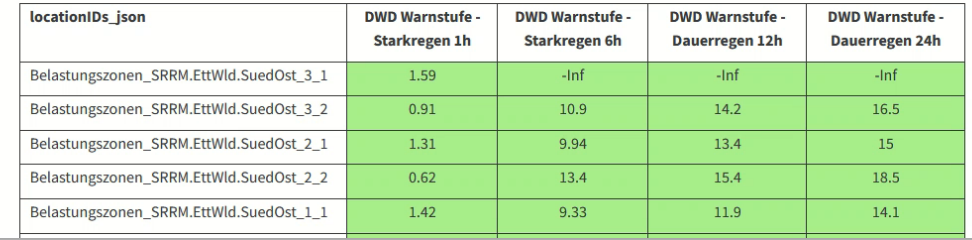

#### Table of contents

Gesamtlage im Überblick Räumliche Gesamtlage auf Basis der ICON-D2 Prognose

Lage im Detail

## **Benefits?**

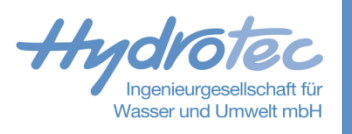

- Reduktion des Wartungs- und Installationsaufwands  $\blacktriangleright$ 
	- Software verfügbar auch auf Stand Alone Clients  $\rightarrow$
	- Keine Abhängigkeiten zu Umgebungsvariablen  $\rightarrow$
- Verfügbar machen des gesamten DWD OpenData-Bereichs mit standardisiertem Verfahren  $\vert$
- Vereinfachte Modellanbindung  $\vert \rangle$
- Vereinfachte, standardisierte und automatisierte Berichtserstellung und Warnwesen  $\vert$  >  $\vert$
- Vereinfachte HTML-Seiten erzeugen  $\blacktriangleright$
- 2 Adapter mit mehreren Funktionalitäten  $\vert$  >  $\vert$
- Einbinden externer Skripte oder ML/KI Modellen  $\vert$  >  $\vert$
- Mitarbeit und Lesbarkeit  $\rightarrow$

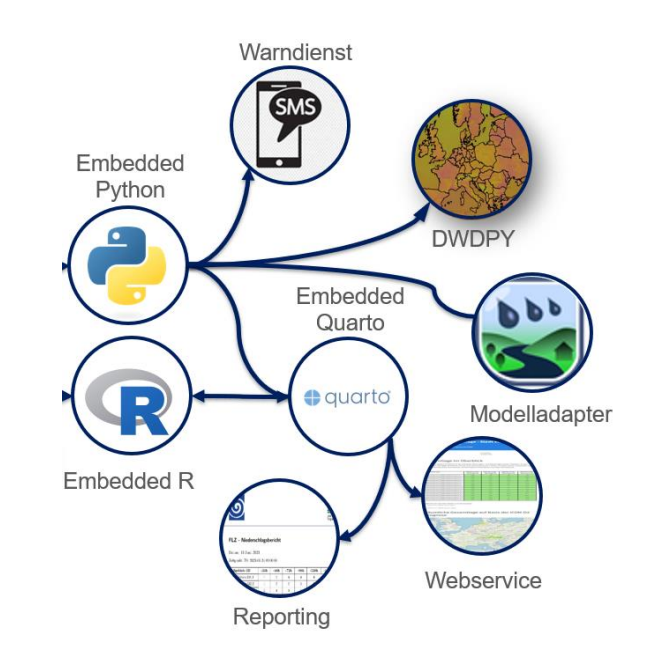